# Lab 10 - Ridge Regression and the Lasso in Python

#### March 9, 2016

This lab on Ridge Regression and the Lasso is a Python adaptation of p. 251-255 of "Introduction to Statistical Learning with Applications in R" by Gareth James, Daniela Witten, Trevor Hastie and Robert Tibshirani. Adapted by R. Jordan Crouser at Smith College for SDS293: Machine Learning (Spring 2016).

### 1 6.6: Ridge Regression and the Lasso

```
In [95]: %matplotlib inline
```
import pandas as pd import numpy as np import matplotlib.pyplot as plt from sklearn.preprocessing import scale from sklearn import cross\_validation from sklearn.linear\_model import Ridge, RidgeCV, Lasso, LassoCV from sklearn.metrics import mean\_squared\_error

We will use the **sklearn** package in order to perform ridge regression and the lasso. The main functions in this package that we care about are  $Ridge()$ , which can be used to fit ridge regression models, and  $Lasso()$ which will fit lasso models. They also have cross-validated counterparts: RidgeCV() and LassoCV(). We'll use these a bit later.

Before proceeding, let's first ensure that the missing values have been removed from the data, as described in the previous lab.

```
In [96]: df = pd.read_csv('Hitters.csv').dropna().drop('Player', axis=1)
       df.info()
       dummies = pd.get_dummies(df[['League', 'Division', 'NewLeague']])
<class 'pandas.core.frame.DataFrame'>
Int64Index: 263 entries, 1 to 321
Data columns (total 20 columns):
AtBat 263 non-null int64
Hits 263 non-null int64
HmRun 263 non-null int64
Runs 263 non-null int64
RBI 263 non-null int64
Walks 263 non-null int64
Years 263 non-null int64
CAtBat 263 non-null int64
CHits 263 non-null int64
CHmRun 263 non-null int64
CRuns 263 non-null int64
CRBI 263 non-null int64
```

```
CWalks 263 non-null int64
League 263 non-null object
Division 263 non-null object
PutOuts 263 non-null int64
Assists 263 non-null int64
Errors 263 non-null int64
Salary 263 non-null float64
NewLeague 263 non-null object
dtypes: float64(1), int64(16), object(3)
memory usage: 43.1+ KB
```
We will now perform ridge regression and the lasso in order to predict Salary on the Hitters data. Let's set up our data:

```
In [97]: y = df.Salary
```

```
# Drop the column with the independent variable (Salary), and columns for which we created dum
       X_ = df.drop(['Salary', 'League', 'Division', 'NewLeague'], axis=1).astype('float64')
       # Define the feature set X.
       X = pd.concat([X_-, dummies[['League_N', 'Division_W', 'NewLeague_N')]], axis=1)X.info()
<class 'pandas.core.frame.DataFrame'>
Int64Index: 263 entries, 1 to 321
Data columns (total 19 columns):
AtBat 263 non-null float64
Hits 263 non-null float64
HmRun 263 non-null float64
Runs 263 non-null float64
RBI 263 non-null float64
Walks 263 non-null float64
Years 263 non-null float64
CAtBat 263 non-null float64
CHits 263 non-null float64
CHmRun 263 non-null float64
CRuns 263 non-null float64
CRBI 263 non-null float64
```

```
CWalks 263 non-null float64
PutOuts 263 non-null float64
Assists 263 non-null float64
Errors 263 non-null float64
League_N 263 non-null float64
Division_W 263 non-null float64
NewLeague_N 263 non-null float64
dtypes: float64(19)
```
#### memory usage: 41.1 KB

## 2 6.6.1 Ridge Regression

The Ridge() function has an alpha argument  $(\lambda)$ , but with a different name!) that is used to tune the model. We'll generate an array of alpha values ranging from very big to very small, essentially covering the full range of scenarios from the null model containing only the intercept, to the least squares fit:

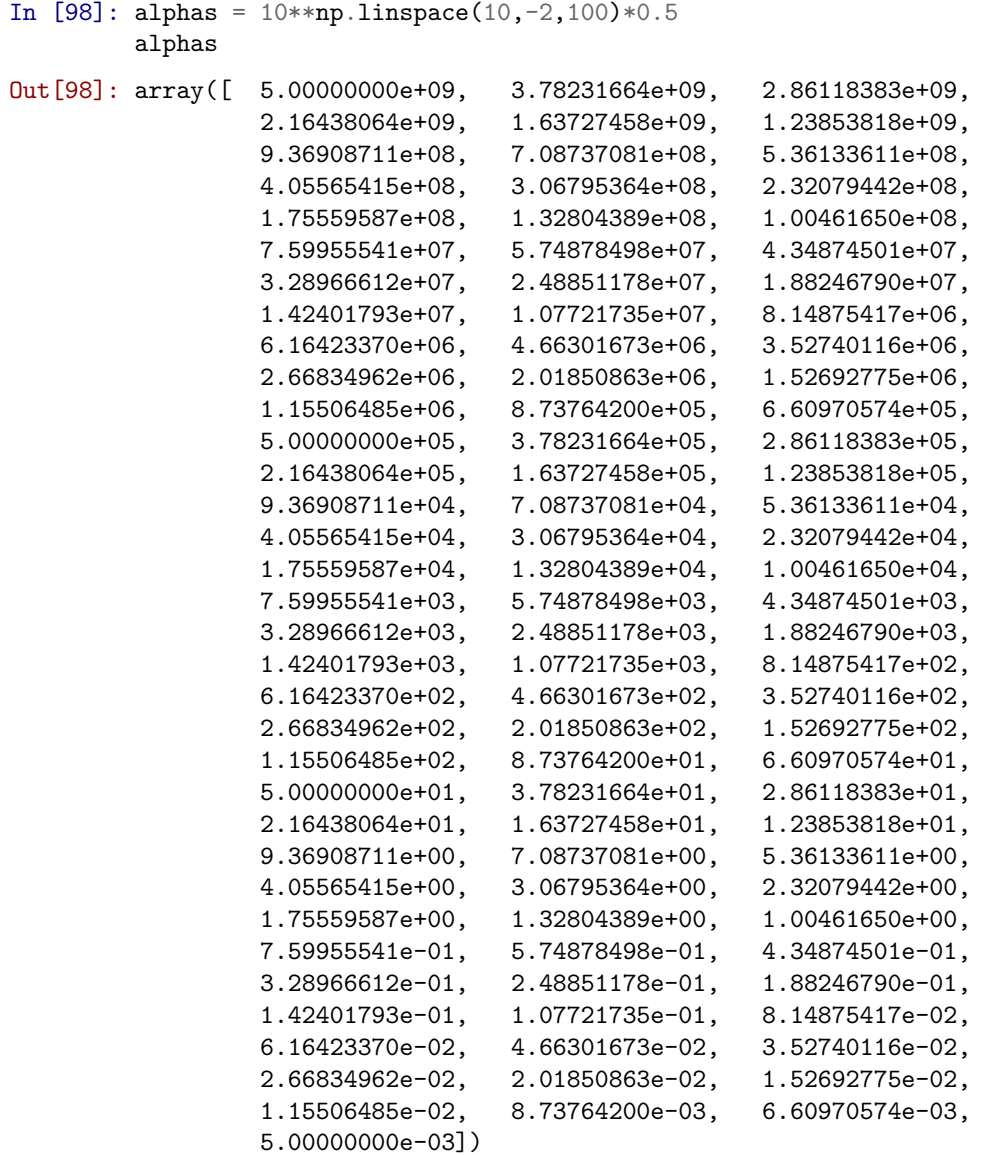

Associated with each alpha value is a vector of ridge regression coefficients, which we'll store in a matrix coefs. In this case, it is a  $19 \times 100$  matrix, with 19 rows (one for each predictor) and 100 columns (one for each value of alpha). Remember that we'll want to standardize the variables so that they are on the same scale. To do this, we can use the **normalize**  $=$  **True** parameter:

```
In [99]: ridge = Ridge(normalize=True)
         coeffs = []for a in alphas:
             ridge.set_params(alpha=a)
             ridge.fit(X, y)
             coefs.append(ridge.coef_)
         np.shape(coefs)
```
Out[99]: (100, 19)

We expect the coefficient estimates to be much smaller, in terms of  $l_2$  norm, when a large value of alpha is used, as compared to when a small value of alpha is used. Let's plot and find out:

In  $[100]$ :  $ax = plt \cdot gca()$ ax.plot(alphas, coefs) ax.set\_xscale('log') plt.axis('tight') plt.xlabel('alpha') plt.ylabel('weights')

Out[100]: <matplotlib.text.Text at 0x10ec3c5c0>

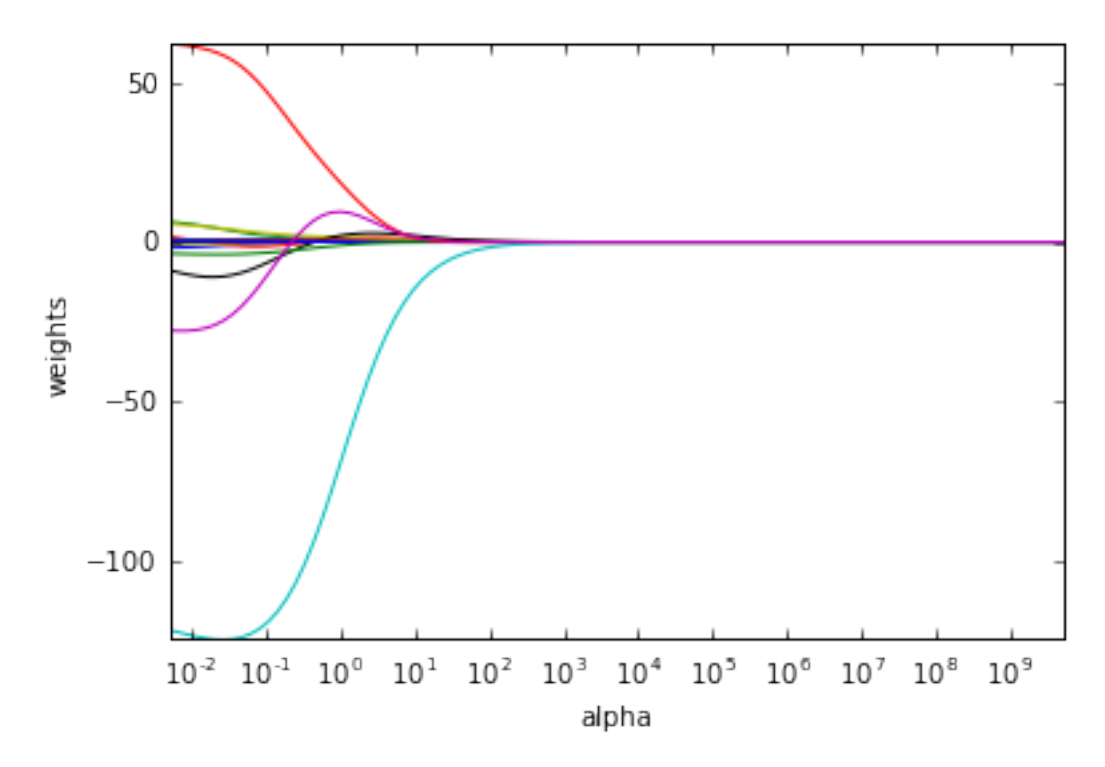

We now split the samples into a training set and a test set in order to estimate the test error of ridge regression and the lasso:

```
In [101]: # Use the cross-validation package to split data into training and test sets
          X_train, X_test , y_train, y_test = cross_validation.train_test_split(X, y, test_size=0.5, randoml
```
Next we fit a ridge regression model on the training set, and evaluate its MSE on the test set, using  $\lambda = 4$ :

```
In [102]: ridge2 = Ridge(alpha=4, normalize=True)
        ridge2.fit(X_train, y_train) # Fit a ridge regression on the training data
        pred2 = ridge2.predict(X_test) # Use this model to predict the test data
        print(pd.Series(ridge2.coef_, index=X.columns)) # Print coefficients
        print(mean_squared_error(y_test, pred2)) # Calculate the test MSEAtBat 0.098658
Hits 0.446094
HmRun 1.412107
Runs 0.660773
RBI 0.843403
Walks 1.008473
```
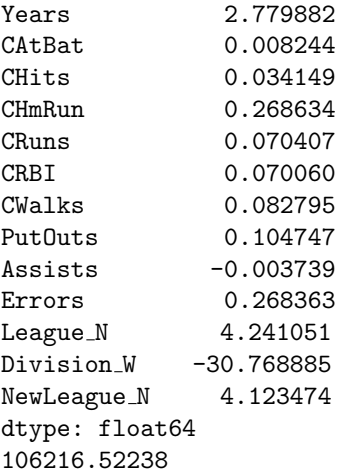

The test MSE when alpha  $= 4$  is 106216. Now let's see what happens if we use a huge value of alpha, say  $10^{10}$ :

```
In [103]: ridge3 = Ridge(alpha=10**10, normalize=True)
         ridge3.fit(X_train, y_train) # Fit a ridge regression on the training data
         pred3 = ridge3.predict(X_test) # Use this model to predict the test data
         print(pd.Series(ridge3.coef_, index=X.columns)) # Print coefficients
         print(mean_squared_error(y_test, pred3)) # Calculate the test MSE
AtBat 1.317464e-10
```

```
Hits 4.647486e-10
HmRun 2.079865e-09
Runs 7.726175e-10
RBI 9.390640e-10
Walks 9.769219e-10
Years 3.961442e-09
CAtBat 1.060533e-11
CHits 3.993605e-11
CHmRun 2.959428e-10
CRuns 8.245247e-11
CRBI 7.795451e-11
CWalks 9.894387e-11
PutOuts 7.268991e-11
Assists -2.615885e-12
Errors 2.084514e-10
League_N -2.501281e-09
Division W -1.549951e-08
NewLeague_N -2.023196e-09
dtype: float64
172862.235804
```
This big penalty shrinks the coefficients to a very large degree, essentially reducing to a model containing just the intercept. This over-shrinking makes the model more biased, resulting in a higher MSE.

Okay, so fitting a ridge regression model with alpha  $= 4$  leads to a much lower test MSE than fitting a model with just an intercept. We now check whether there is any benefit to performing ridge regression with alpha = 4 instead of just performing least squares regression. Recall that least squares is simply ridge regression with alpha  $= 0$ .

```
In [104]: ridge2 = Ridge(alpha=0, normalize=True)
         ridge2.fit(X_train, y_train) # Fit a ridge regression on the training data
```
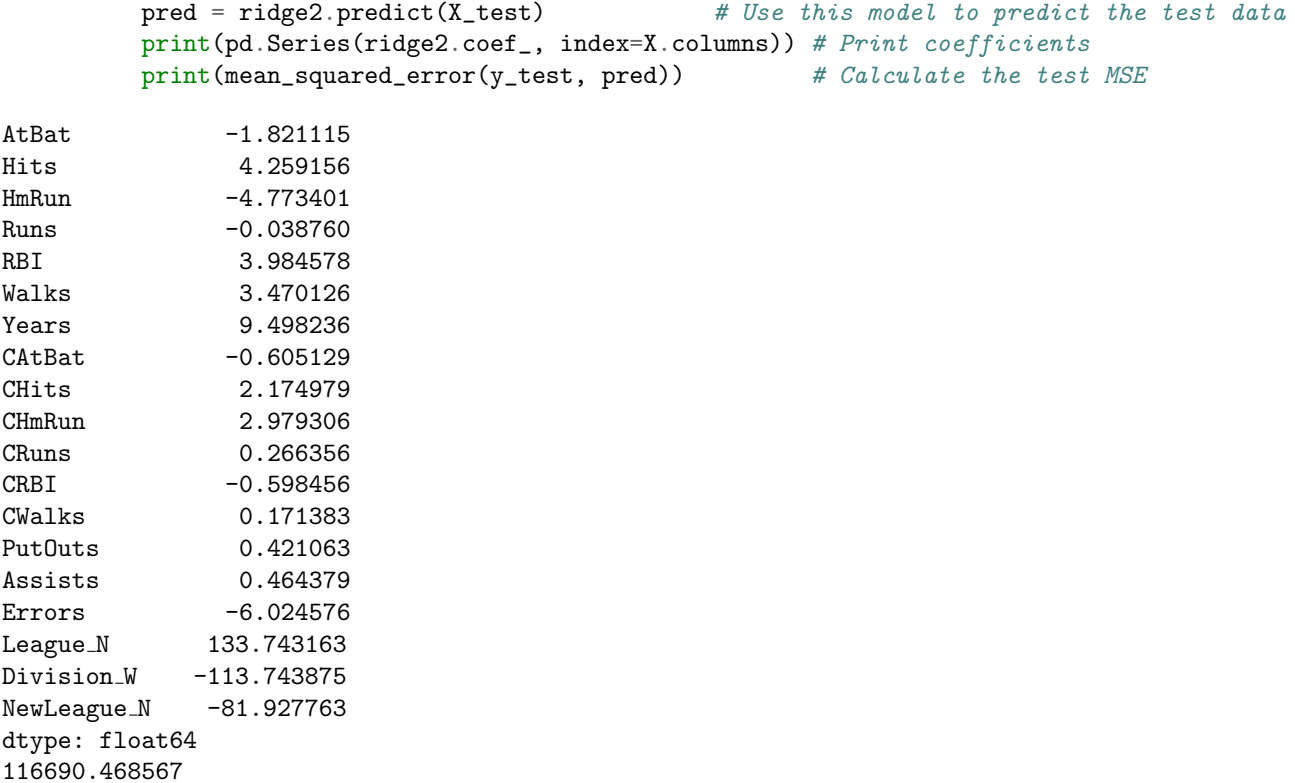

It looks like we are indeed improving over regular least-squares!

Instead of arbitrarily choosing alpha  $\frac{1}{2} = 4\$ , it would be better to use cross-validation to choose the tuning parameter alpha. We can do this using the cross-validated ridge regression function, RidgeCV(). By default, the function performs generalized cross-validation (an efficient form of LOOCV), though this can be changed using the argument cv.

```
In [105]: ridgecv = RidgeCV(alphas=alphas, scoring='mean_squared_error', normalize=True)
          ridgecv.fit(X_train, y_train)
          ridgecv.alpha_
```
Out[105]: 0.57487849769886779

Therefore, we see that the value of alpha that results in the smallest cross-validation error is 0.57. What is the test MSE associated with this value of alpha?

```
In [106]: ridge4 = Ridge(alpha=ridgecv.alpha_, normalize=True)
          ridge4.fit(X_train, y_train)
          mean_squared_error(y_test, ridge4.predict(X_test))
```

```
Out[106]: 99825.648962927298
```
This represents a further improvement over the test MSE that we got using alpha  $\frac{1}{2} = 4\$ . Finally, we refit our ridge regression model on the full data set, using the value of alpha chosen by cross-validation, and examine the coefficient estimates.

```
In [107]: ridge4.fit(X, y)pd.Series(ridge4.coef_, index=X.columns)
Out[107]: AtBat 0.055838
        Hits 0.934879
```
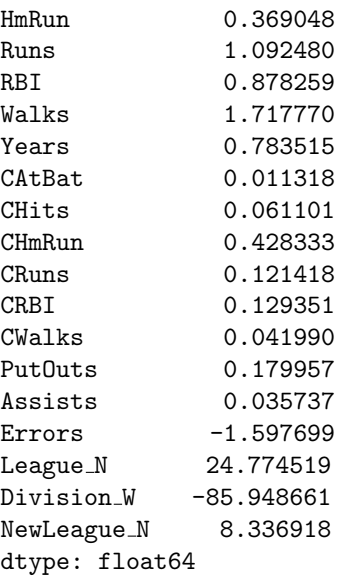

As expected, none of the coefficients are exactly zero - ridge regression does not perform variable selection!

## 3 6.6.2 The Lasso

We saw that ridge regression with a wise choice of alpha can outperform least squares as well as the null model on the Hitters data set. We now ask whether the lasso can yield either a more accurate or a more interpretable model than ridge regression. In order to fit a lasso model, we'll use the Lasso() function; however, this time we'll need to include the argument  $max_1 \text{ter} = 10000$ . Other than that change, we proceed just as we did in fitting a ridge model:

```
In [109]: lasso = Lasso(max_iter=10000, normalize=True)
          coeffs = []for a in alphas:
              lasso.set_params(alpha=a)
              lasso.fit(scale(X_train), y_train)
              coefs.append(lasso.coef_)
          ax = plt.gca()ax.plot(alphas*2, coefs)
          ax.set_xscale('log')
          plt.axis('tight')
          plt.xlabel('alpha')
          plt.ylabel('weights')
```
Out[109]: <matplotlib.text.Text at 0x10f062b38>

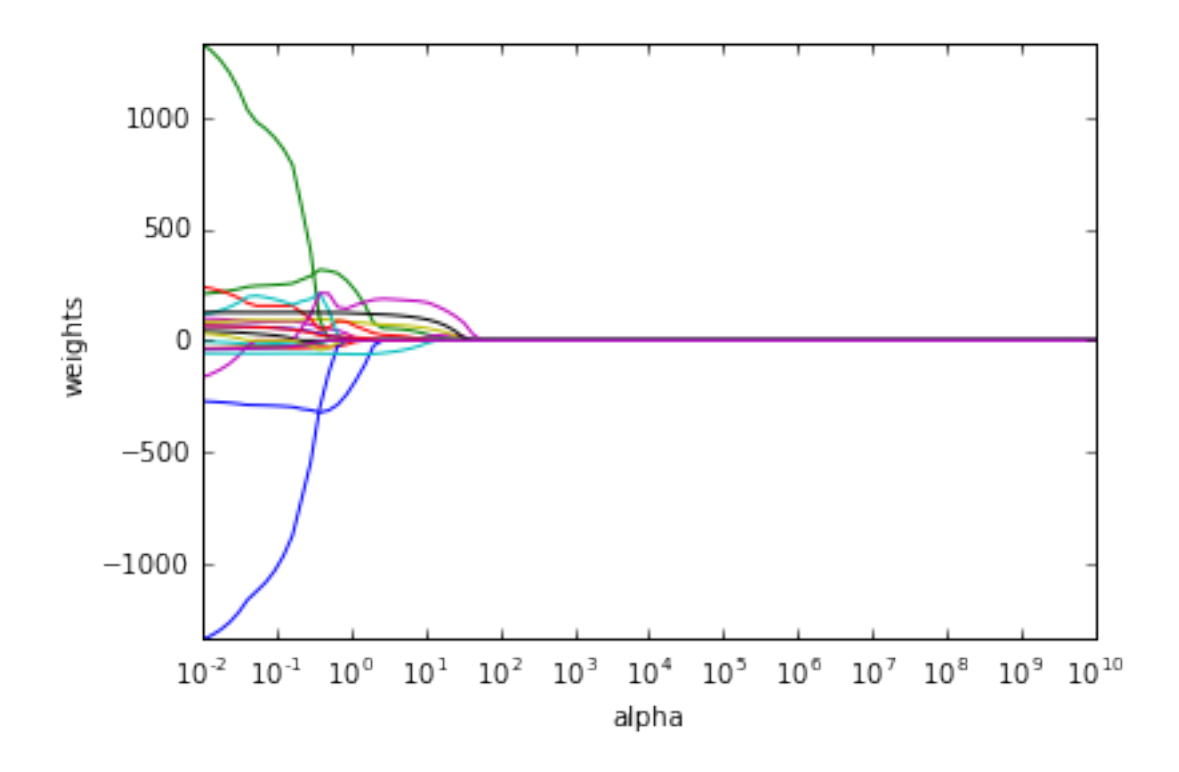

Notice that in the coefficient plot that depending on the choice of tuning parameter, some of the coefficients are exactly equal to zero. We now perform 10-fold cross-validation to choose the best alpha, refit the model, and compute the associated test error:

```
In [110]: lassocv = LassoCV(alphas=None, cv=10, max_iter=100000, normalize=True)
          lassocv.fit(X_train, y_train)
```

```
lasso.set_params(alpha=lassocv.alpha_)
lasso.fit(X_train, y_train)
mean_squared_error(y_test, lasso.predict(X_test))
```

```
Out[110]: 104960.65853895503
```
This is substantially lower than the test set MSE of the null model and of least squares, and only a little worse than the test MSE of ridge regression with alpha chosen by cross-validation.

However, the lasso has a substantial advantage over ridge regression in that the resulting coefficient estimates are sparse. Here we see that 13 of the 19 coefficient estimates are exactly zero:

```
In [111]: # Some of the coefficients are now reduced to exactly zero.
          pd.Series(lasso.coef_, index=X.columns)
```
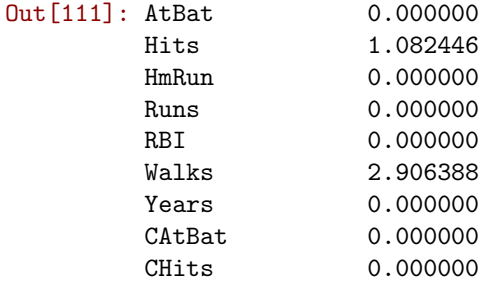

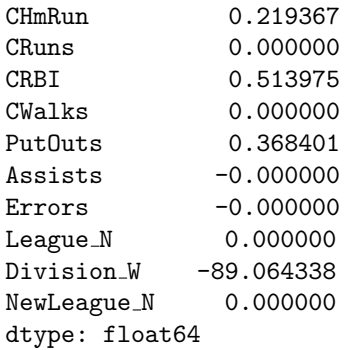

To get credit for this lab, post your responses to the following questions: - How do ridge regression and the lasso improve on simple least squares? - In what cases would you expect ridge regression outperform the lasso, and vice versa? - What was the most confusing part of today's class?

to Piazza: https://piazza.com/class/igwiv4w3ctb6rg?cid=38